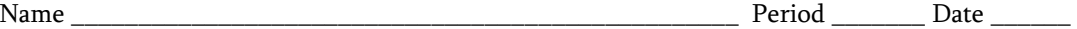

## **Chemistry:** *The Periodic Table*

*Directions: Fill in the blanks on the right with the information in the chart below. Each term is used only once.*

**Word List**  actinide series metal alkali metal metalloid alkaline earth metal Moseley atomic mass noble gas atomic number nonmetal family period group periodic law halogen periodic table lanthanide series transition element

Dmitri Mendeleev developed a chart like arrangement of the elements called the  $(1)$ . He stated that if the elements were listed in order of increasing  $(2)$ , their properties repeated in a regular manner. He called this the  $(3)$  of the elements. The arrangement used today, devised by  $(4)$ , differs from that of Mendeleev in that the elements are arranged in order of increasing \_\_(5)\_. Each horizontal row of elements is called  $a(n)$  (6) . Each vertical column is called  $a(n)$   $(7)$ , or, because of the resemblance between elements in the same column,  $a(n)$   $(8)$ .

In rows 4 through 7, there is a wide central section containing elements, each of which is called  $a(n)$  (9). Rows 6 and 7 also contain two other sets of elements that are listed below the main chart. These are called the \_\_(10)\_ and the \_\_(11)\_\_, respectively. Each of these elements, as well as those in the first two columns at the left end of the chart, is classified as  $a(n)$   $(12)$ . Each of the elements at the right side of the chart is classified as  $a(n)$   $(13)$ . Each of the elements between these two main types of elements, having some properties in common with each, is called  $a(n)$  (14).

Each of the elements in the column labeled 1 is called  $a(n)$  (15). Each of the elements in the column labeled 2 is called  $a(n)$  (16). Each of the elements in column 17 is called  $a(n)$   $(17)$  . Each of the elements in column 18 is called  $a(n)$  (18).

 $1.$ 2. \_\_\_\_\_\_\_\_\_\_\_\_\_\_\_\_\_\_\_\_ 3. 4. \_\_\_\_\_\_\_\_\_\_\_\_\_\_\_\_\_\_\_\_ 5. \_\_\_\_\_\_\_\_\_\_\_\_\_\_\_\_\_\_\_\_ 6. \_\_\_\_\_\_\_\_\_\_\_\_\_\_\_\_\_\_\_\_ 7. 8.  $\blacksquare$ 9. \_\_\_\_\_\_\_\_\_\_\_\_\_\_\_\_\_\_\_\_ 10. \_\_\_\_\_\_\_\_\_\_\_\_\_\_\_\_\_\_\_\_ 11. \_\_\_\_\_\_\_\_\_\_\_\_\_\_\_\_\_\_\_\_  $12.$  $13.$ 14. \_\_\_\_\_\_\_\_\_\_\_\_\_\_\_\_\_\_\_\_ 15. \_\_\_\_\_\_\_\_\_\_\_\_\_\_\_\_\_\_\_\_ 16. \_\_\_\_\_\_\_\_\_\_\_\_\_\_\_\_\_\_\_\_ 17. \_\_\_\_\_\_\_\_\_\_\_\_\_\_\_\_\_\_\_\_  $18.$